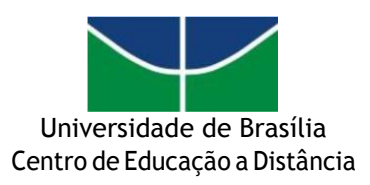

## ANEXO I

## **ORIENTAÇÕES PARA INSCRIÇÃO**

- 1. Ambiente: https://selecoescead.unb.br/
- 2. Organizeosdocumentos abaixo esalveem PDFparaenviar no sistema. Após cada inserção, clique em "salvar":
	- a) Cópia do RG;
	- b) Portfólio: serão aceitas somente produções próprias. O candidato poderá encaminhar endereços de links externos ou anexar arquivo;
	- c) Comprovante de aluno regular;
	- d) Declaração do Coordenador ou do Orientador do Curso de Pós-Graduação *Stricto Sensu* de liberação para participação nos Programas, cientes da remuneração da bolsa;
	- e) Declarações e certificados de cursos relacionados à área escolhida;
	- f) Comprovante de Situação do Aluno no Fluxo (Quadro Resumo) contendo o Índice de Rendimento Acadêmico (I.R.A.);
	- g) Grade horária do semestre (Fluxo e horário de aulas);
	- h) Curriculum Vitae.

Observações: A inserção do portfólio no sistema contará como pontuação e classificação dos candidatos.

3. No sistemao candidato deverá marcar as opções em até duas áreas de atuação.